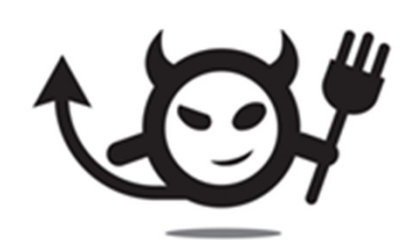

# Electric Imp: Blessing Overviewcard

last updated: october <sup>2013</sup>

more information on blessing available at http://electricimp.com/docs/manufacturing/

## Blessing in context

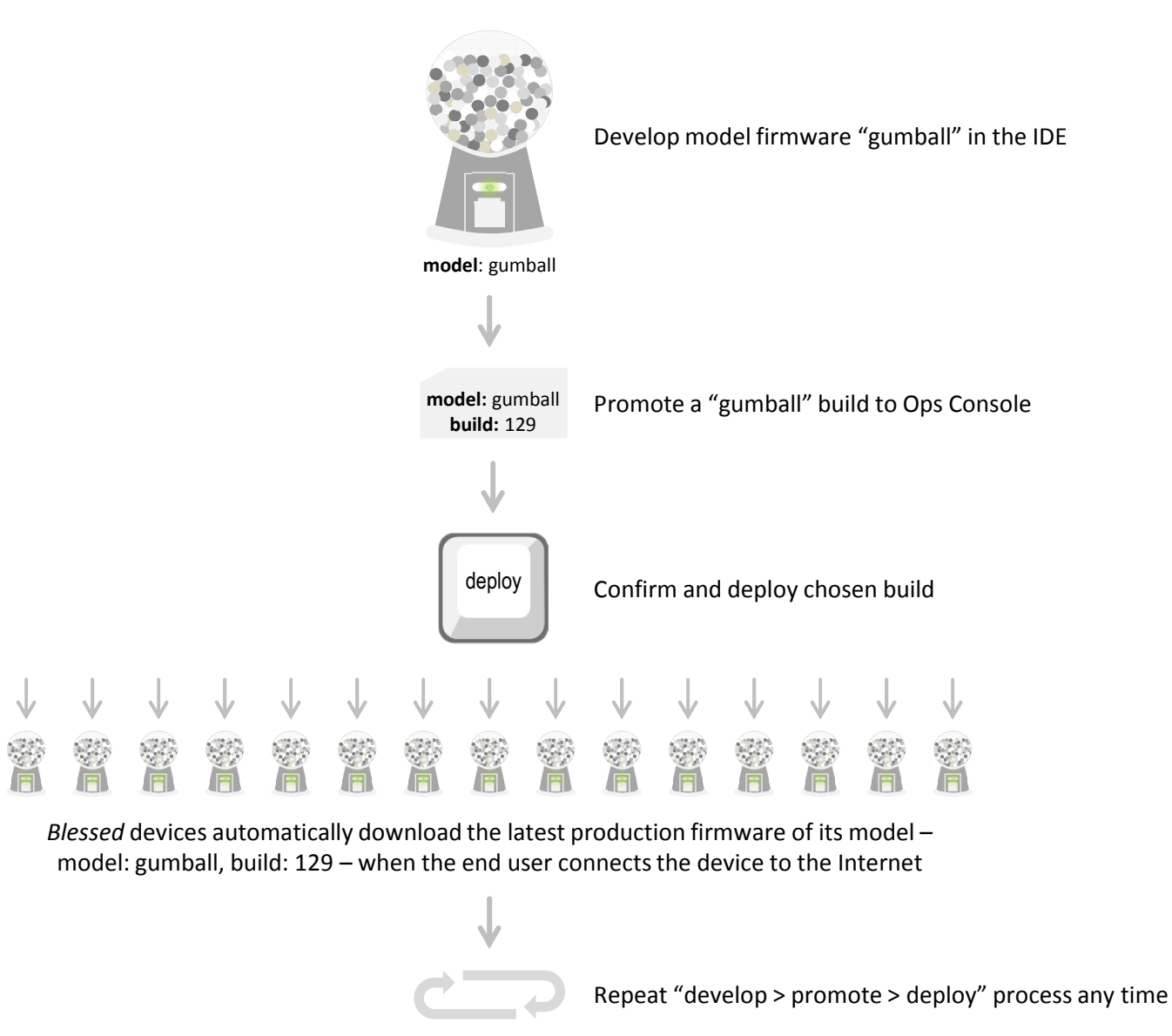

not for distribution

# What you need to bless devices

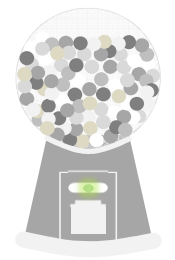

model: gumball

• Upon blessing, the device's unique ID is assigned to a model e.g., model: gumball, in the Electric Imp database. When the end user connects to the device to the Internet it will run the latest deployed build of that model

#### For blessing devices to a model, you will need:

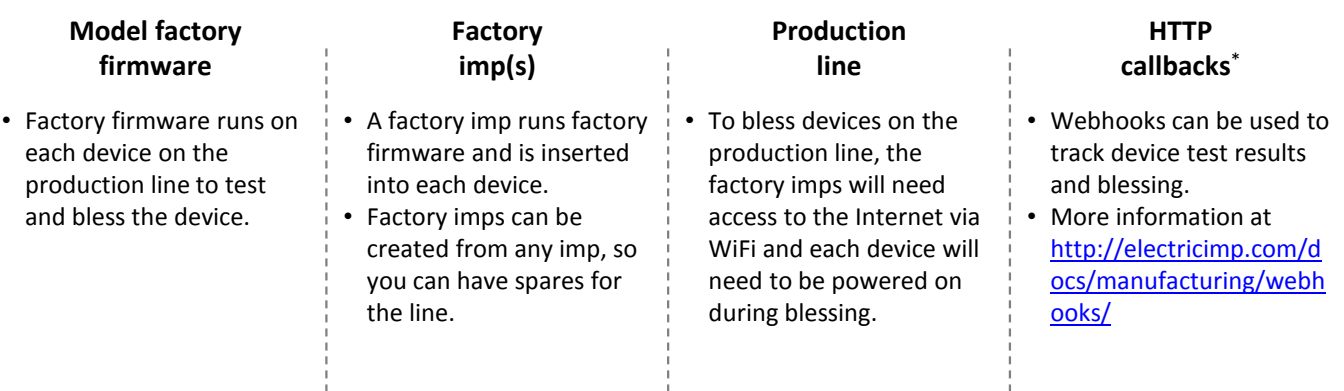

# Quick overview of how-to bless

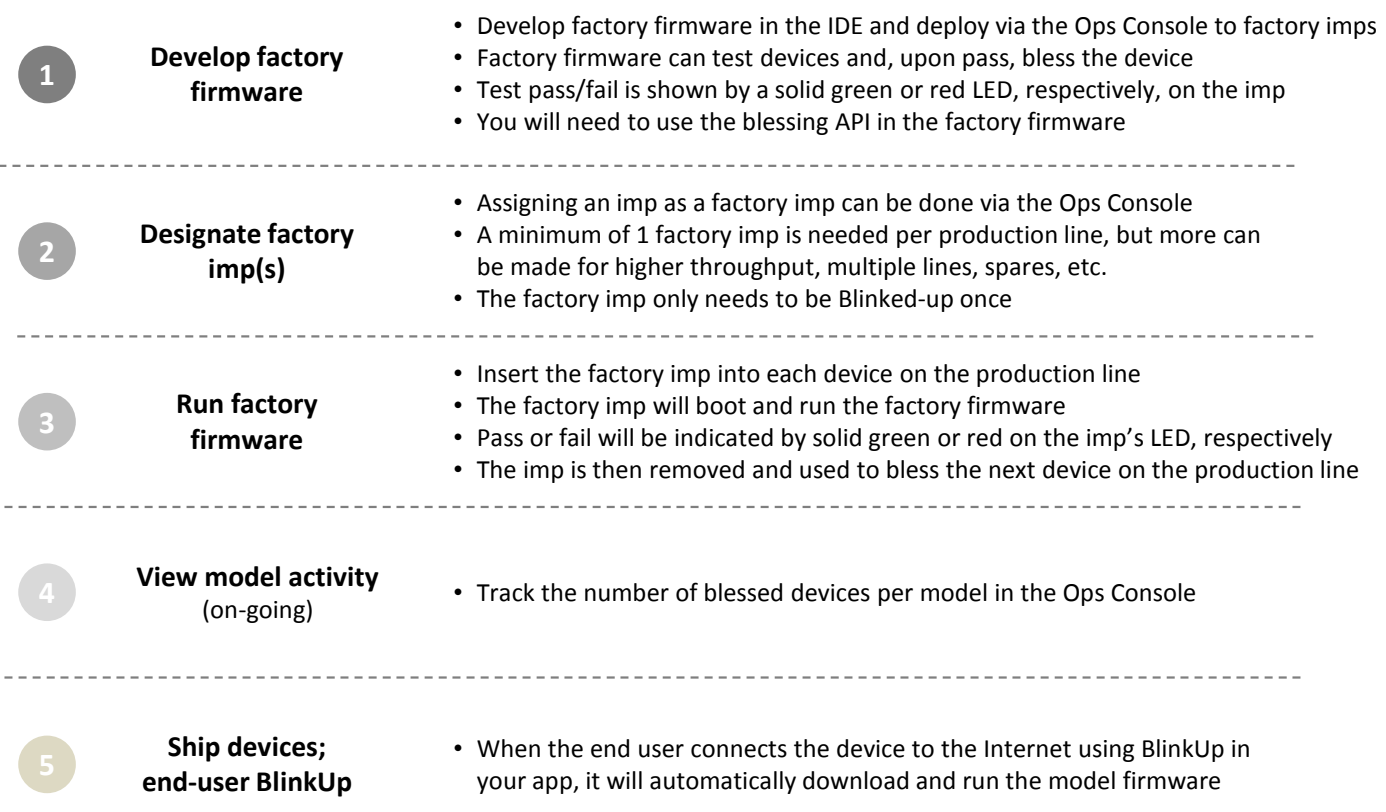

#### 1Develop factory firmware

The factory firmware is responsible for testing and blessing your new devices. It's run by inserting the factory imp into each new device on the production line.

Factory firmware should perform any desired diagnostic tests on the device's hardware – checking peripherals can be accessed, and so on. After a successful test, it blesses the device via the blessing API, which permanently associates the unique ID of the device with your model ID – and hence ensures it will automatically load the correct firmware from then onwards.

Develop your factory firmware using the IDE and deploy to factory imps via the Ops Console.

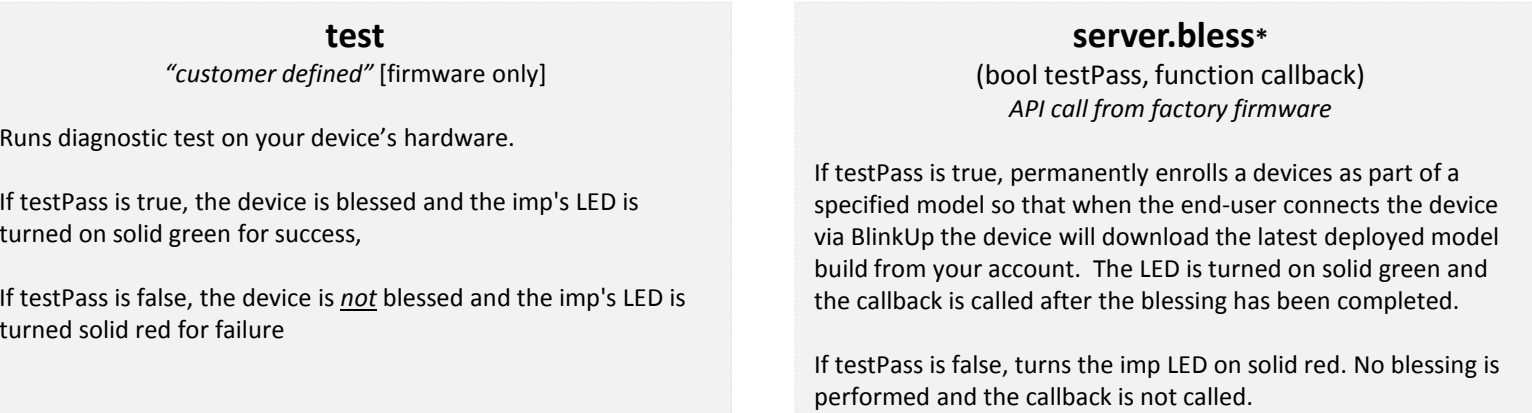

Factory firmware does not run agent code. You can use the function agent.send() in the device firmware to post test results to a webhook.

#### Designate factory imp2

To test and run your factory firmware you will need to designate it to a factory imp. You can create factory imps via the Ops Console by entering the mac address of the imp (located on the back of the imp card). The factory imp must be BlinkedUp to your account via the Electric Imp before it can be assigned as a factory imp.

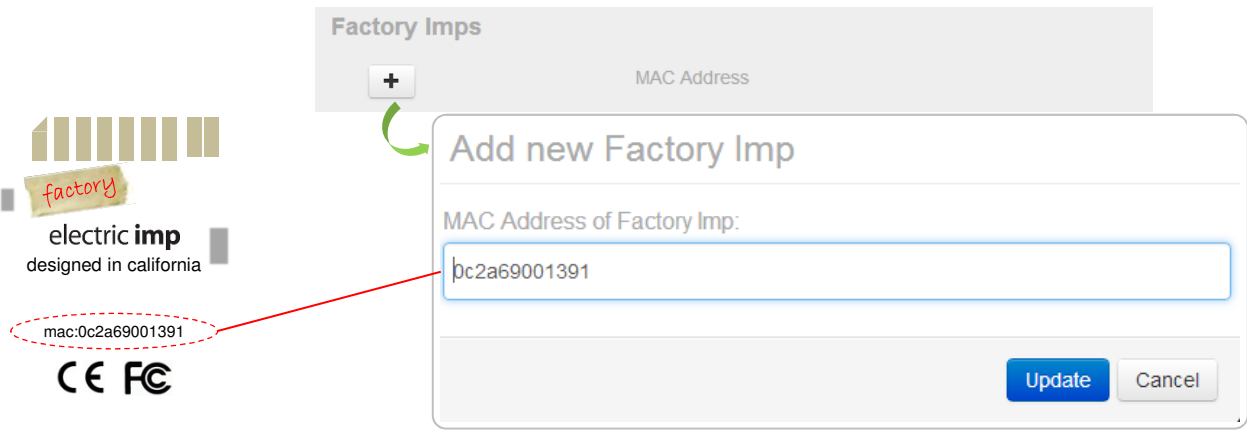

Notes:

- Any imp card can be used as a factory imp
- You should mark the card so you do not switch it with another card accidentally
- A minimum of one factory imp is required, but you may designate and use as many as you like
- Factory imps can be re-designated to a new model and new factory firmware and used again after a production run
- To connect your factory imp(s) to the Internet, insert it in any imp-enabled device and use BlinkUp via the Electric Imp app. This needs to be done only once; the factory imp will continue to use these network details until you Blinkup again with a different network.

#### 3Run factory firmware: test and bless

On the production line, a factory imp is inserted into each device. The factory imp automatically connects and runs the factory firmware. The LED in the factory imp can indicate test pass/fail (solid green for pass and solid red for fail). After a successful test, the device will be blessed to its designated model.

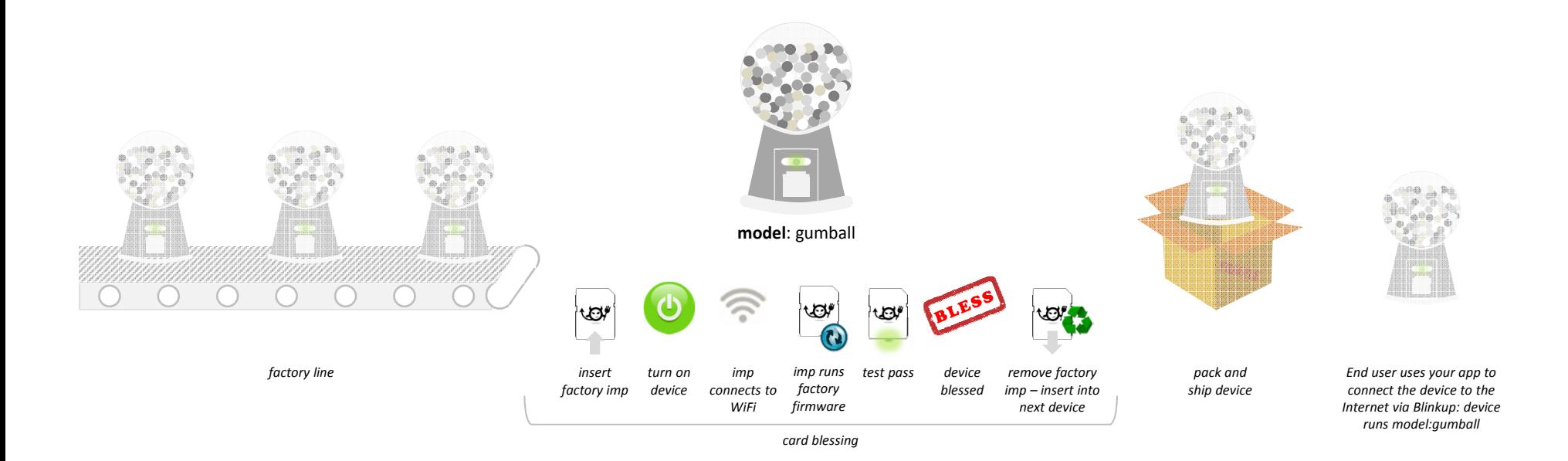

\* The LED in the factory imp will turn red if it does not pass the test

# View model activity

To track blessed devices, you can view the Ops Console Beta. This tool allows you to view the number of devices that are built and activated. Additionally, the Ops Console allows you to deploy new model builds at any time if you have firmware updates.

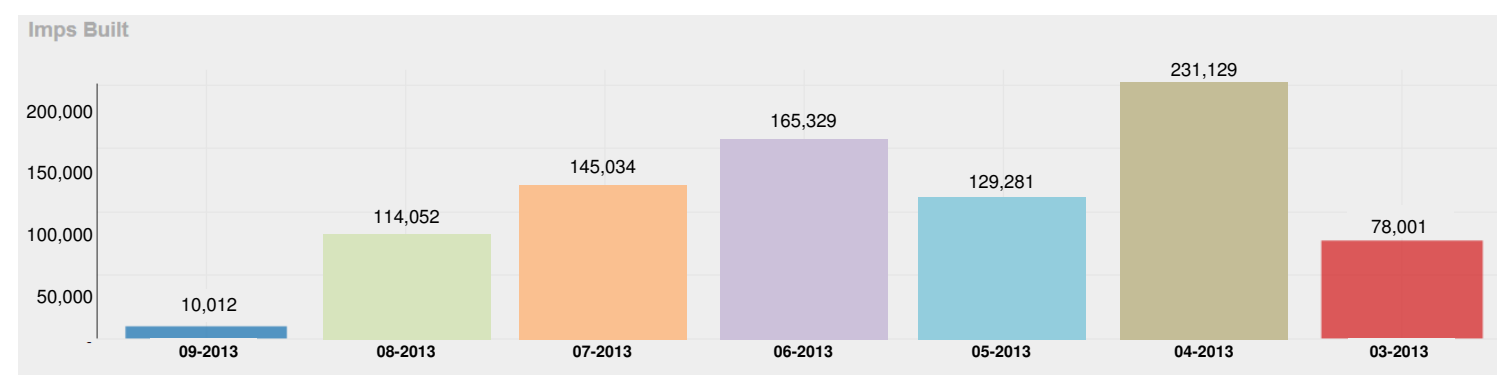

[built] = the number of devices that were successfully blessed on the production line via a factory imp

You can also use webhooks to track blessed devices which can be added in the Ops Console. Learn more about factory webhooks at: http://electricimp.com/docs/manufacturing/webhooks/

### Add new Webhook

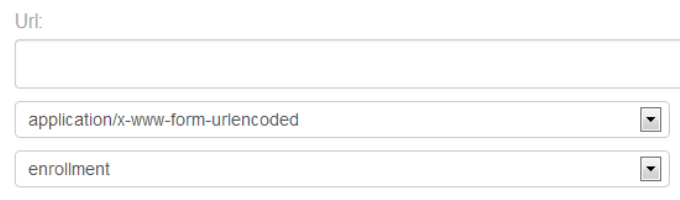

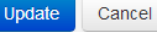

#### End-user BlinkUp5

2

1

The device will automatically download the latest deployed build of its model firmware when the end user connects the device to the Internet with BlinkUp in your app.

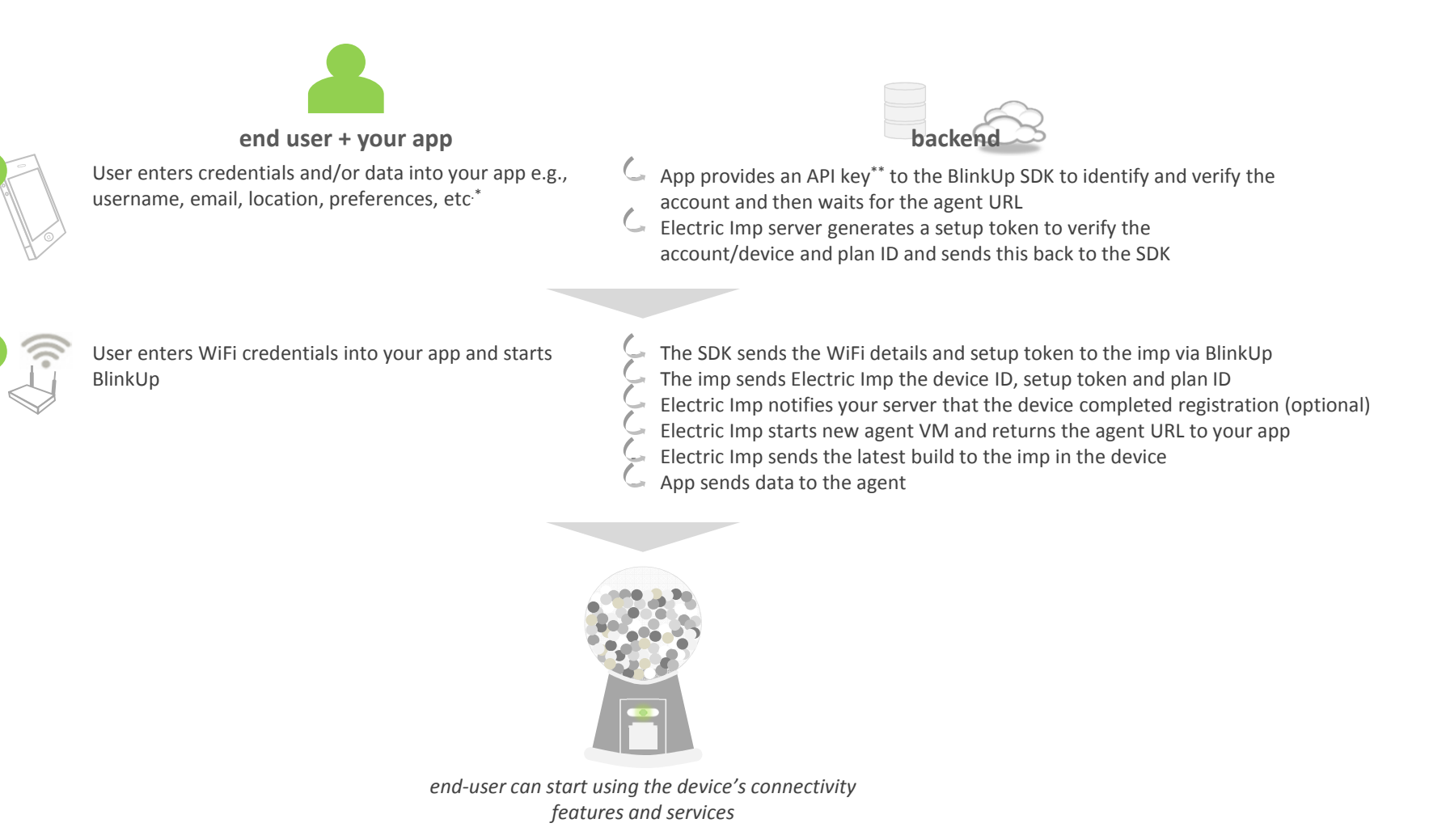

\* personally identifiable information (PII) stored on your server(s); PII will not be stored on Electric Imp servers

\*\* Electric Imp will provide an API key when the SDK is sent to you that will be associated to your Electric Imp account

## **Resources**

You can find more details about blessing devices on the Electric Imp documentation center. http://electricimp.com/docs/manufacturing/

### Reference documents for blessing

- Sample factory firmware code
- Blessing FAQs for troubleshooting factory firmware, blessing and webhooks

### Reference for Blessing APIs

• server.bless

### Reference for Factory Webhooks

• Factory Webhooks